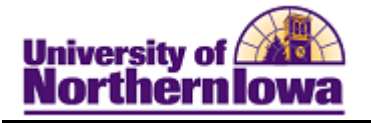

## **Student Services Center**

**Purpose: Student Services Center** provides an administrative view of the student's *Student Center* tab in My Universe, as well as additional student information. The following instructions describe how to access Student Services Center (in Campus Solutions) and the information in Student Services Center.

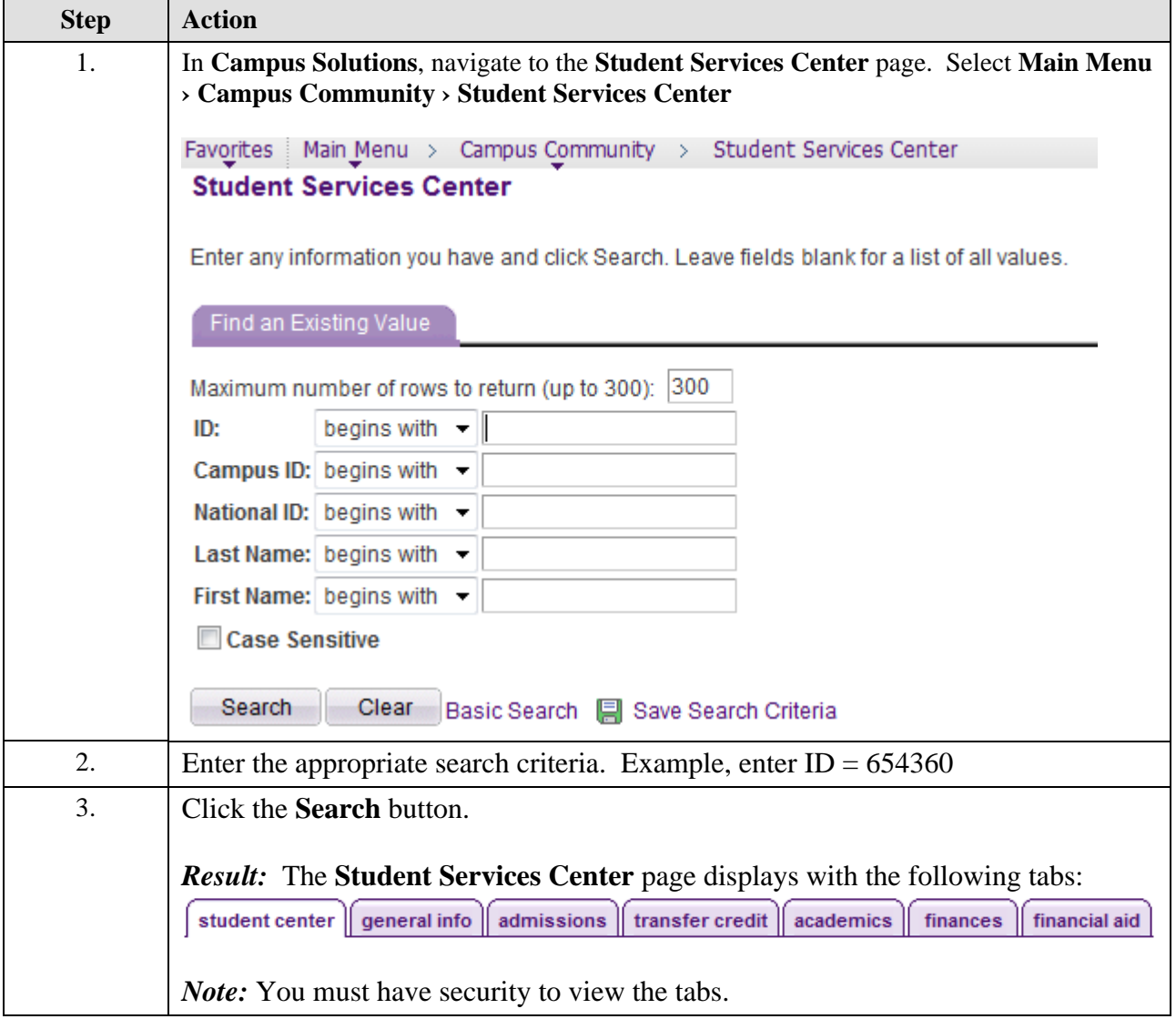

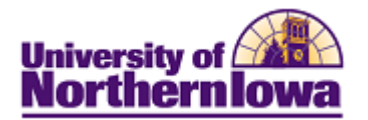

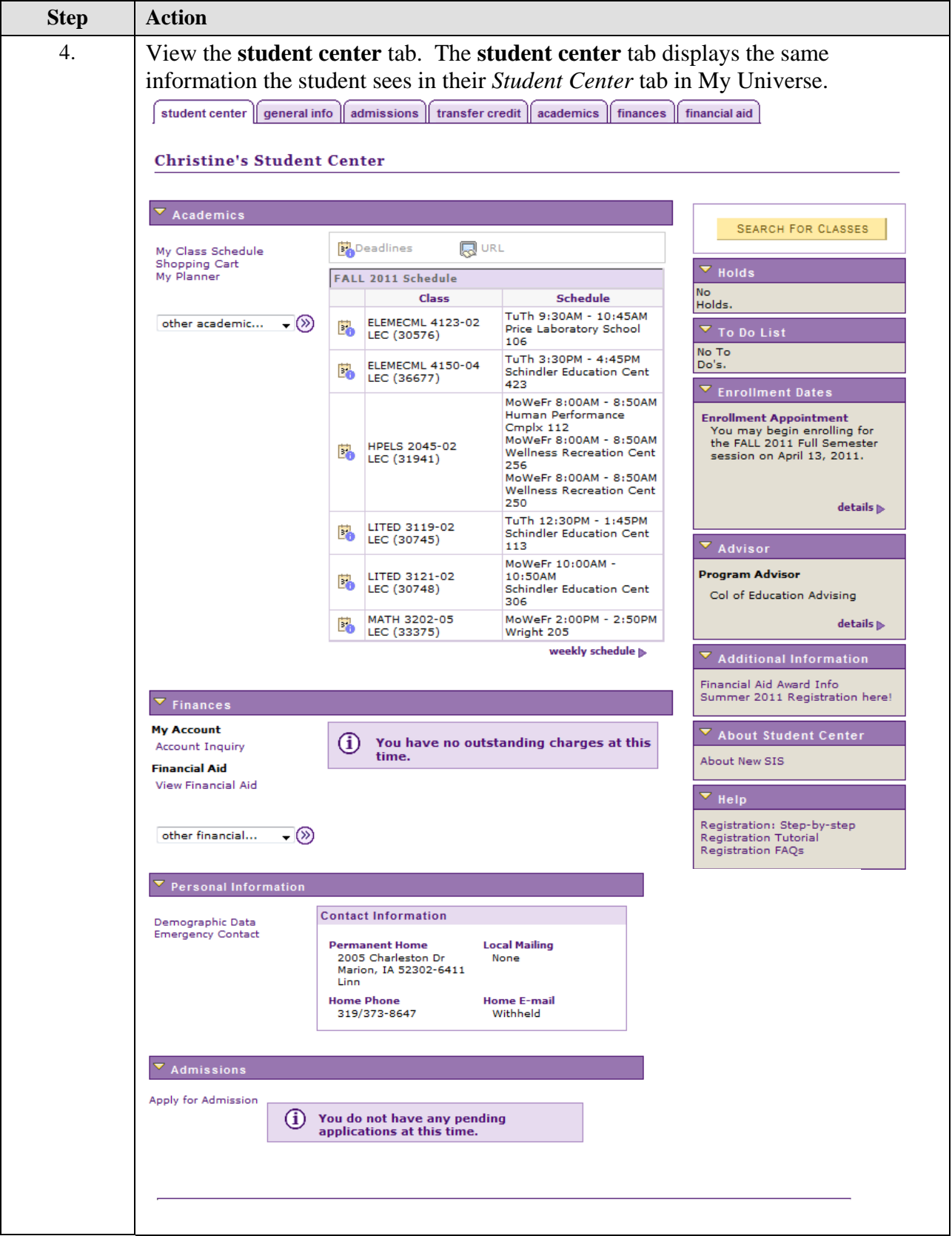

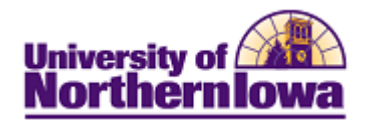

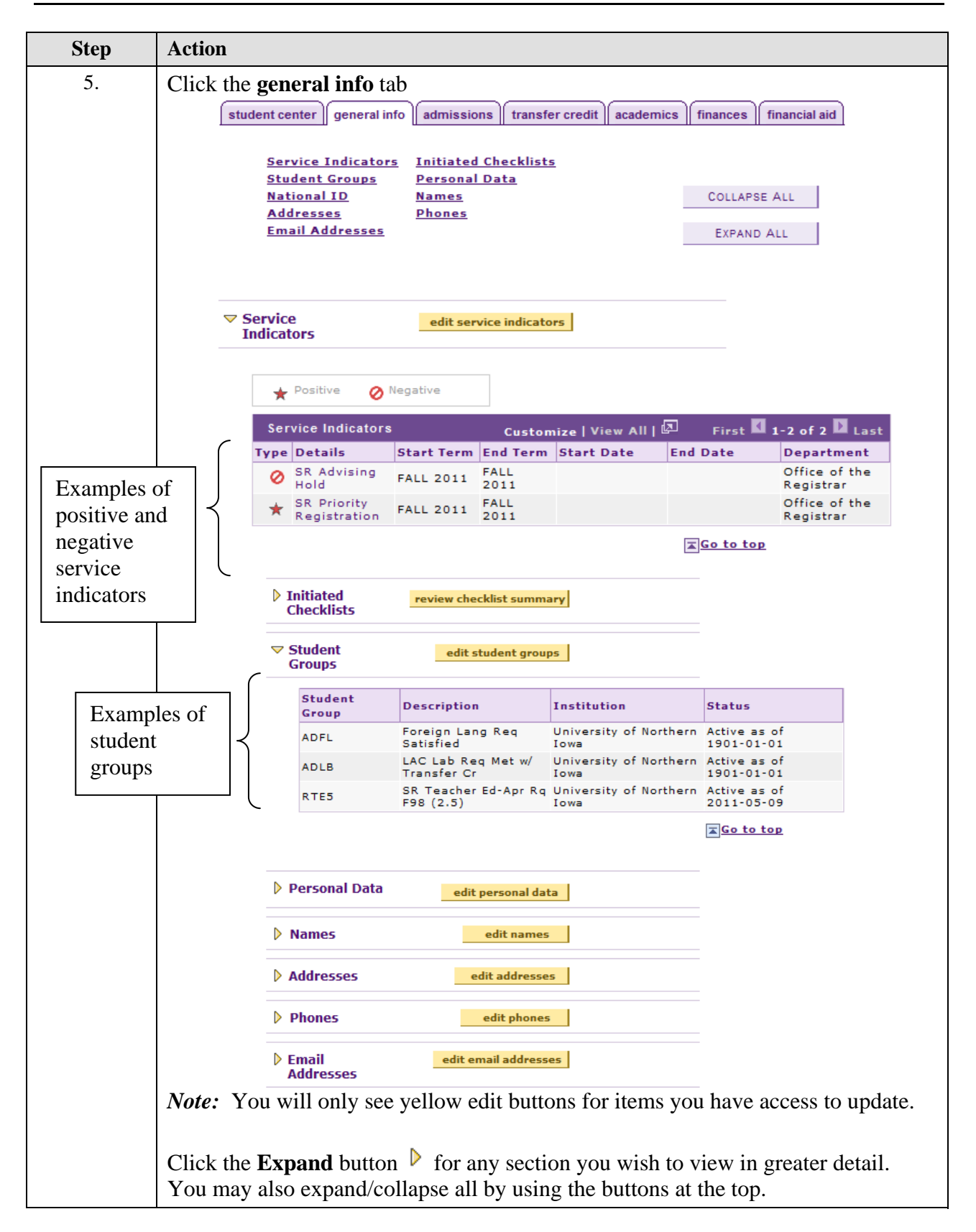

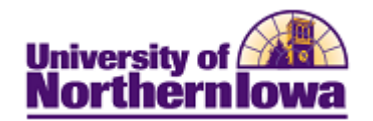

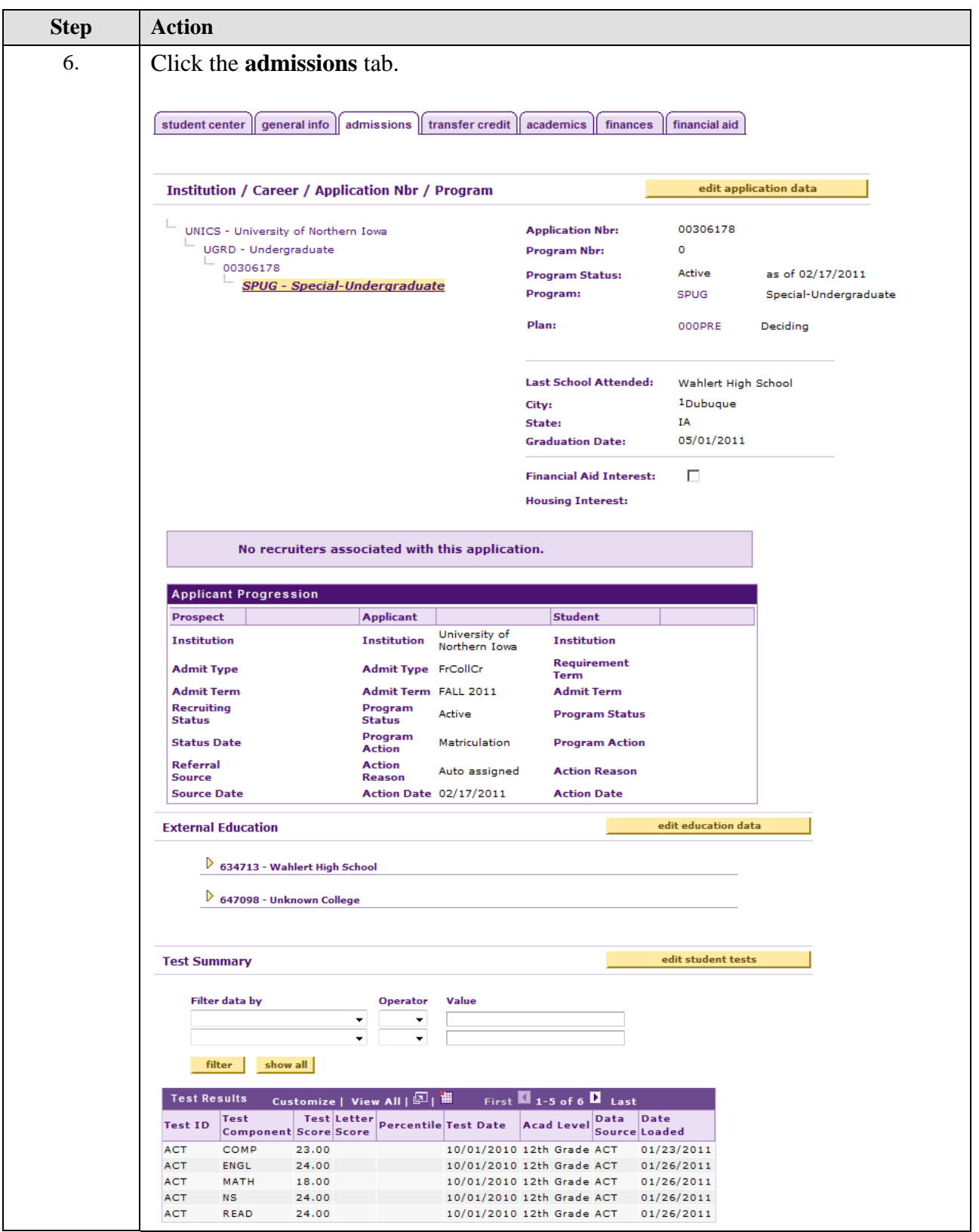

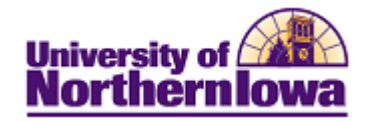

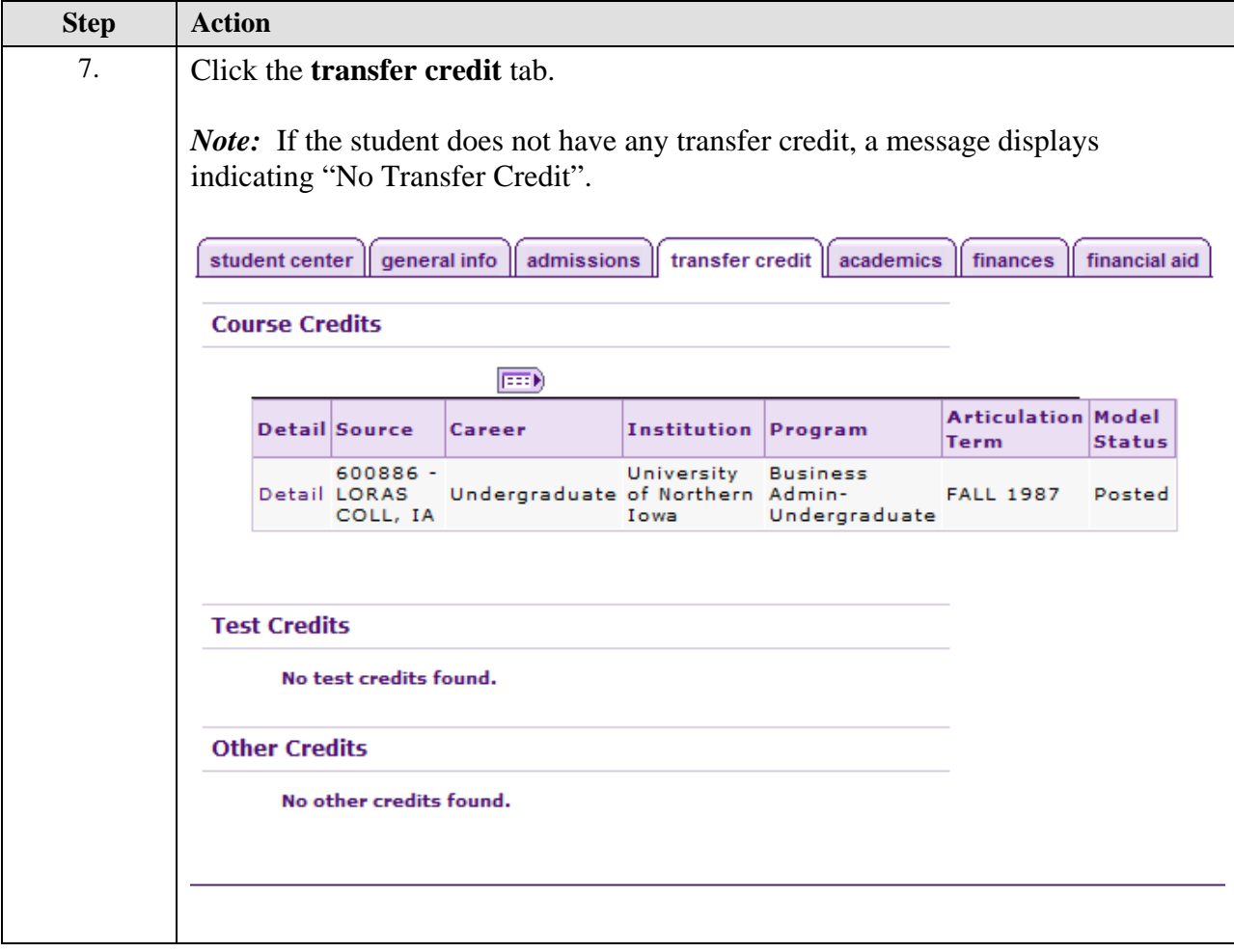

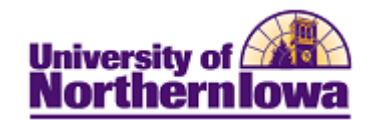

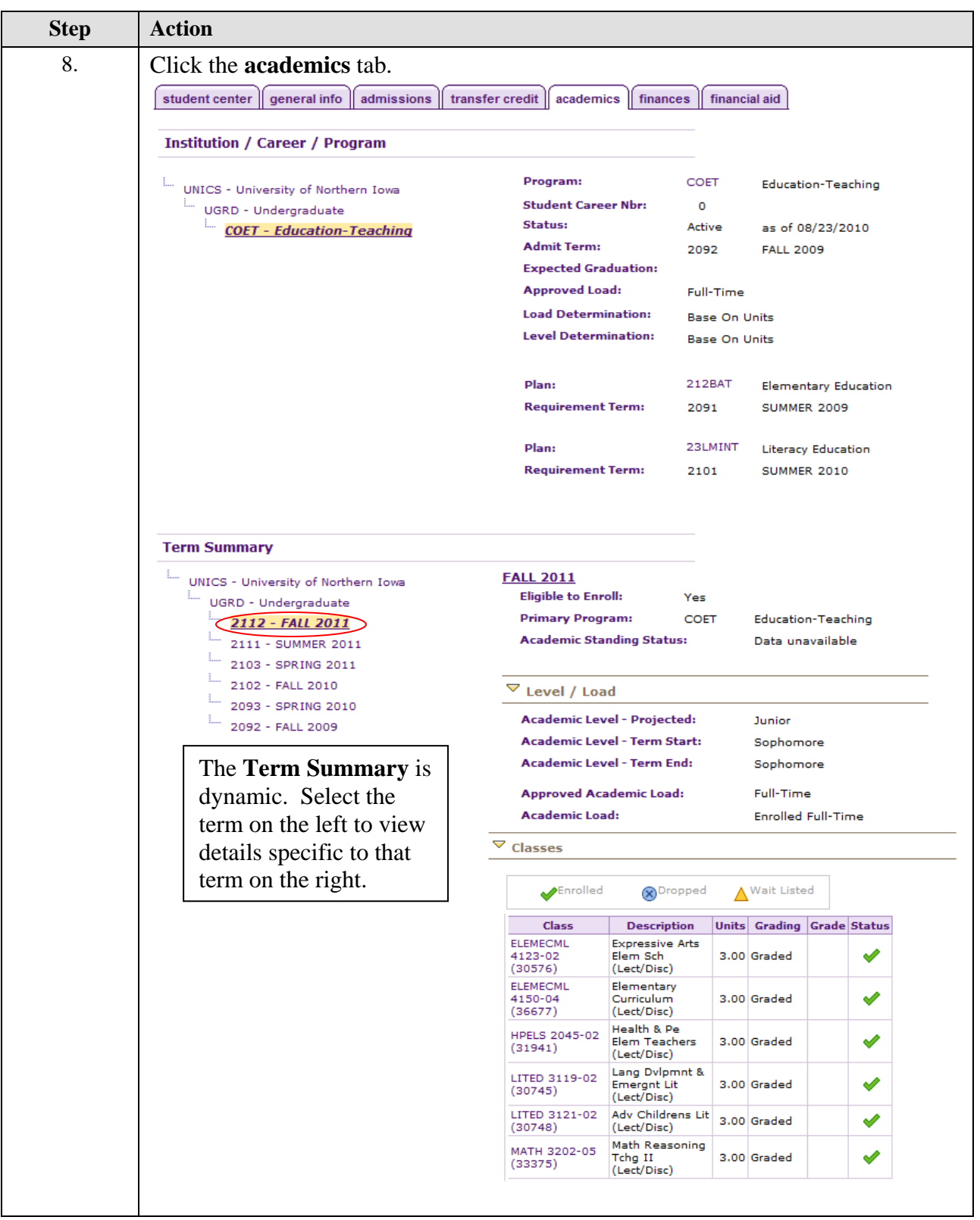

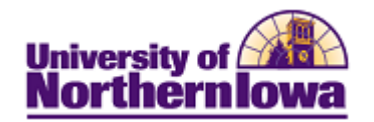

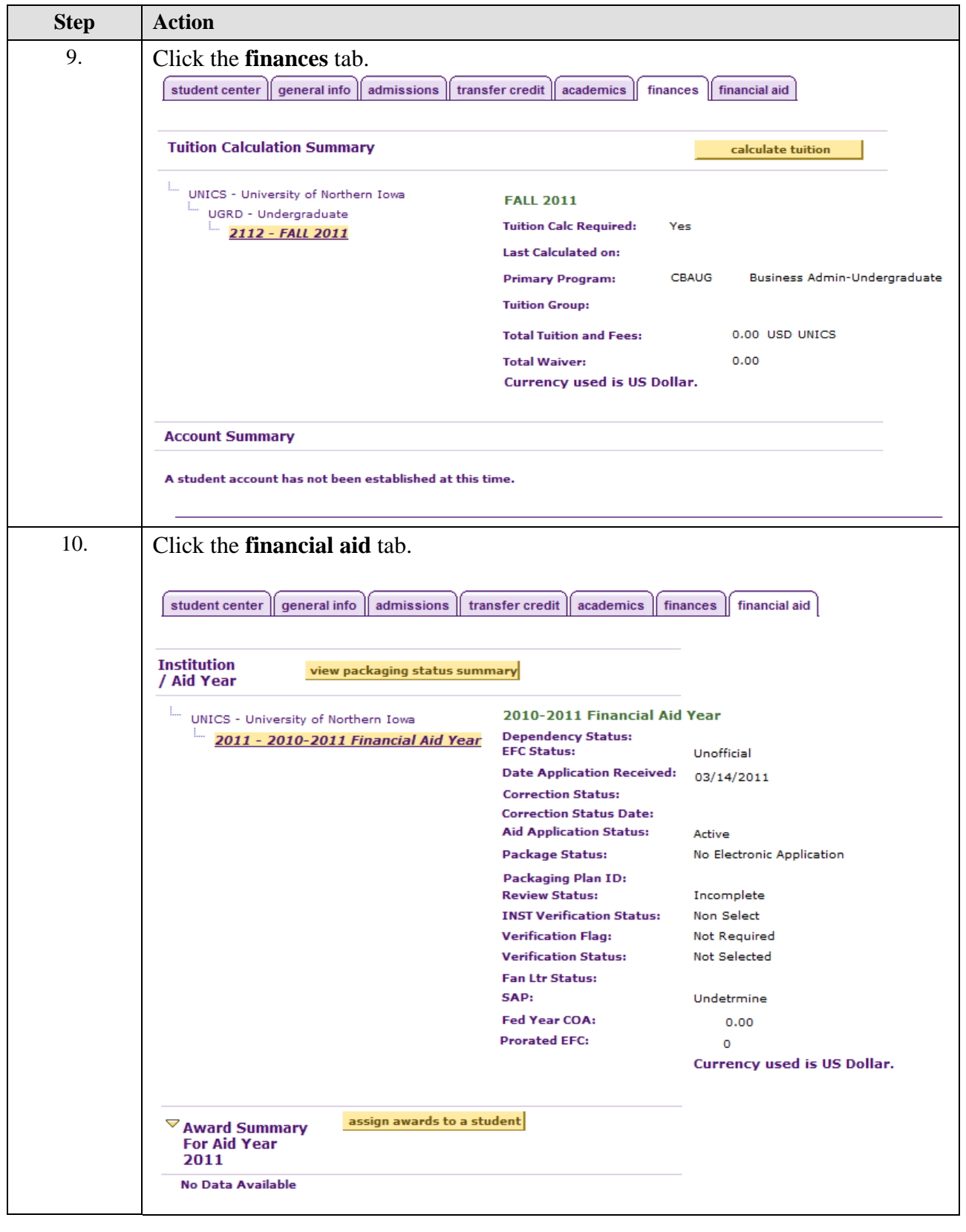